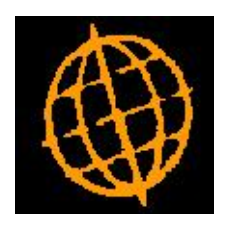

# **Global 3000 Service Pack Note**

## **Individual Customer Statements Defaults**

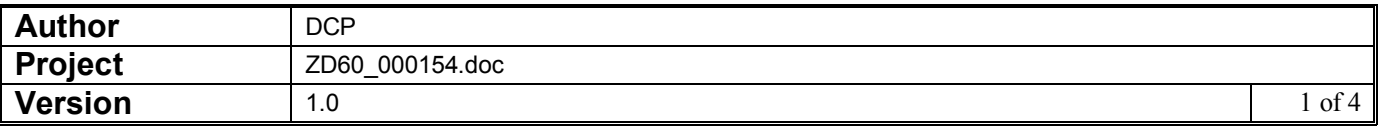

#### **INTRODUCTION**

This service pack provides the ability to specify the default settings to be used within the individual customer statement window.

The changes made are as follows:

Note: The following changes only effect individual customer statements printed either directly from within statement print or indirectly via enquiries.

A new button labelled 'Default Settings' has been added to the individual customer statement window, pressing this invokes another window which allows default settings to be specified for the following fields:

- · 'From date'
- · 'Include later transactions?'
- · 'As balance forward statement?'
- · 'Include transactions that have already appeared on a statement?'

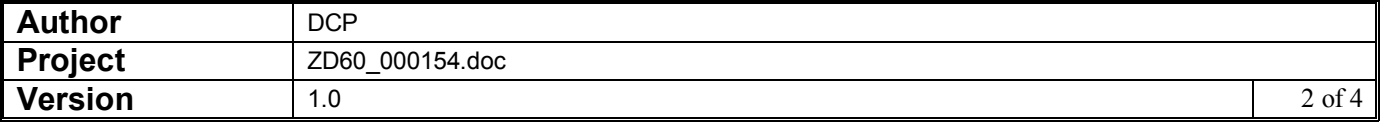

### **Statement Print – Statement for Customer Window**

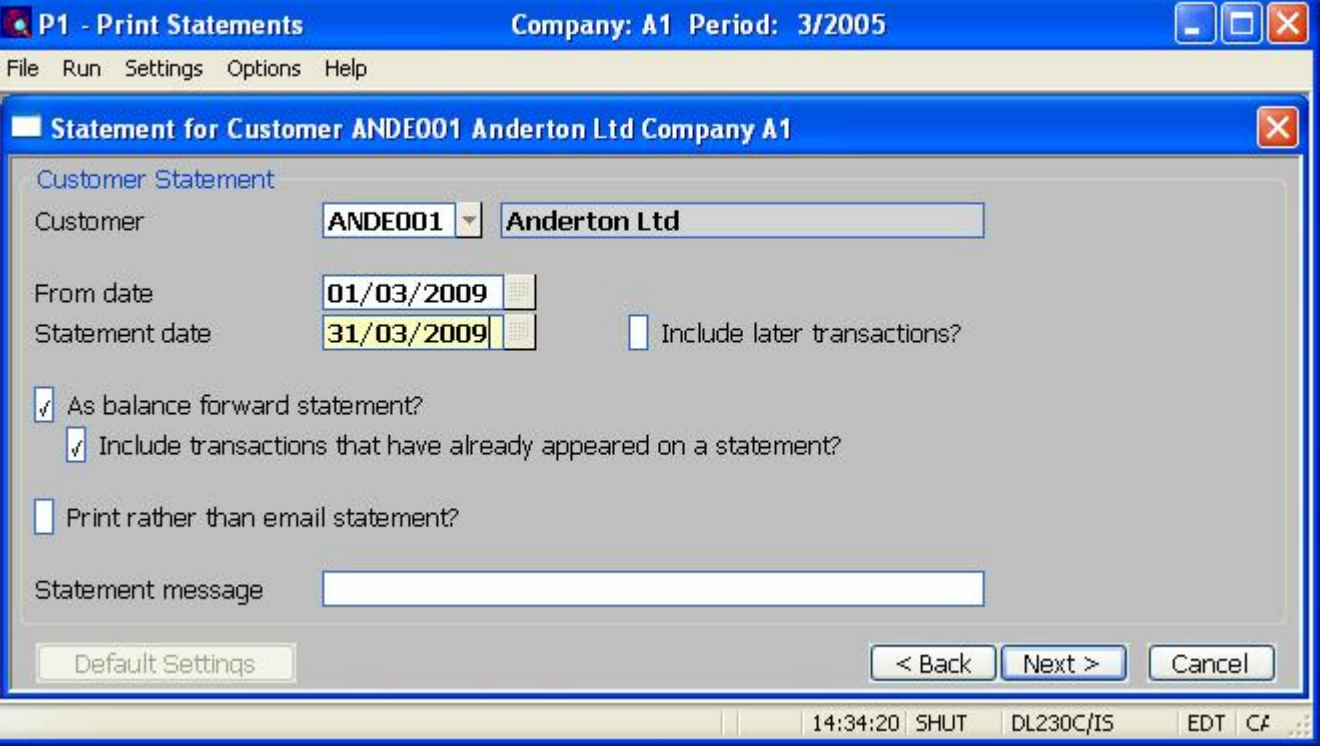

- **From date** Transactions dated earlier than this date are excluded from the statement. This defaults to the earliest date on the calendar unless a default has been specified in the default settings window.
- **Default Settings** (Only available at Customer and From date prompts). This allows default settings to be specified for the 'From date', 'Include later transactions' and 'Include transactions that have already appeared on a statement' prompts.

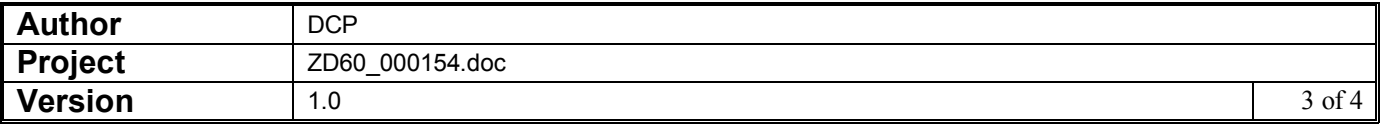

## **Statement Print – Default Settings Window**

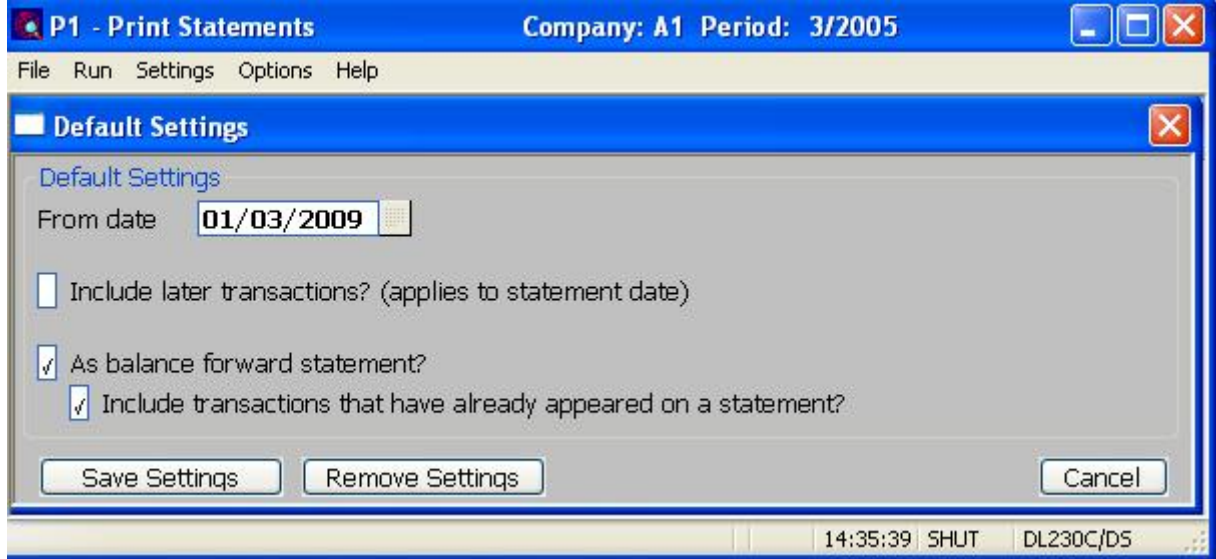

This window appears when you press the 'Default Settings' button within the Statement for Customer window.

**Purpose** This window is used to specify defaults (for the current operator) within the Statement for Customer window.

#### The prompts are:

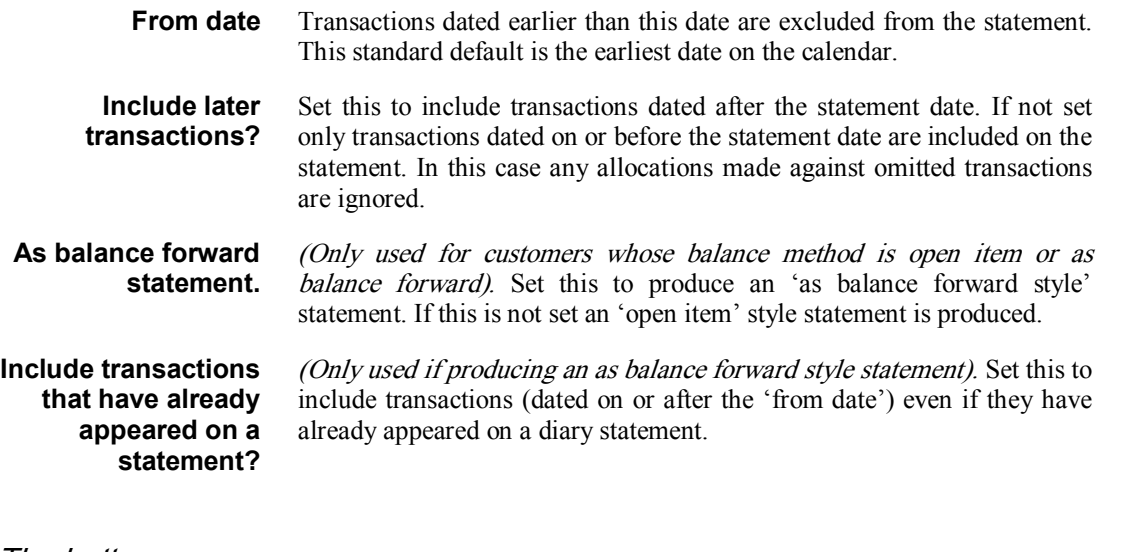

The buttons are:

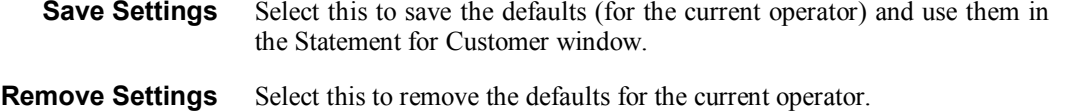

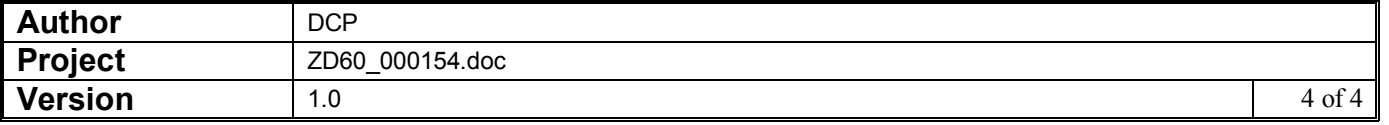